### COS 318: Operating Systems

# NSF, Snapshot, Dedup and Review

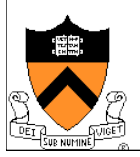

# Topics

- ◆ NFS
- ◆ Case Study: NetApp File System
- Deduplication storage system
- ◆ Course review

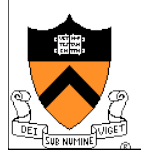

#### Network File System

- ◆ Sun introduced NFS v2 in early 80s
- ◆ NFS server exports directories to clients
- ◆ Clients mount NFS server's exported directories (auto-mount is possible)
- ◆ Multiple clients share a NFS server

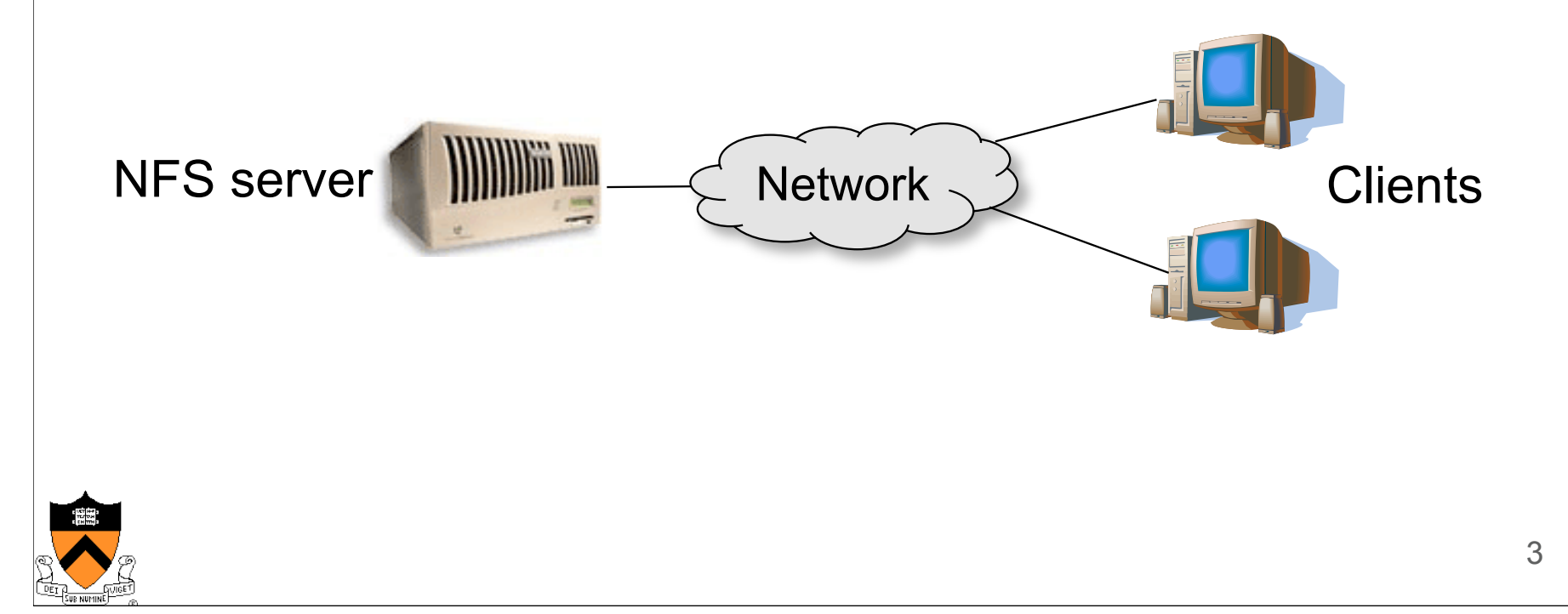

# NFS Protocol (v3)

- 1. NULL: Do nothing
- 2. GETATTR: Get file attributes
- 3. SETATTR: Set file attributes
- 4. LOOKUP: Lookup filename
- 5. ACCESS: Check Access Permission
- 6. READLINK: Read from symbolic link
- 7. READ: Read From file
- 8. WRITE: Write to file
- 9. CREATE: Create a file
- 10. MKDIR: Create a directory
- 11. SYMLINK: Create a symbolic link
- 12. MKNOD: Create a special device
- 13. REMOVE: Remove a File
- 14. RMDIR: Remove a Directory
- 15. RENAME: Rename a File or Directory
- 16. LINK: Create Link to an object
- 17. READDIR: Read From Directory
- 18. READDIRPLUS: Extended read from directory
- 19. FSSTAT: Get dynamic file system information
- 20. FSINFO: Get static file system Information
- PATHCONF: Retrieve POSIX information
	- 22. COMMIT: Commit cached data on a server to

#### NFS Protocol

- No open and close
	- Server doesn't really know what clients are doing, who has files open, etc
- ◆ Use a global handle in the protocol
	- Read some bytes
	- Write some bytes
	- **Questions** 
		- What is stateless?
		- Is NFS stateless?
		- What is the tradeoffs of stateless vs. stateful?

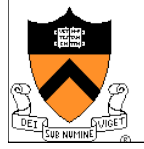

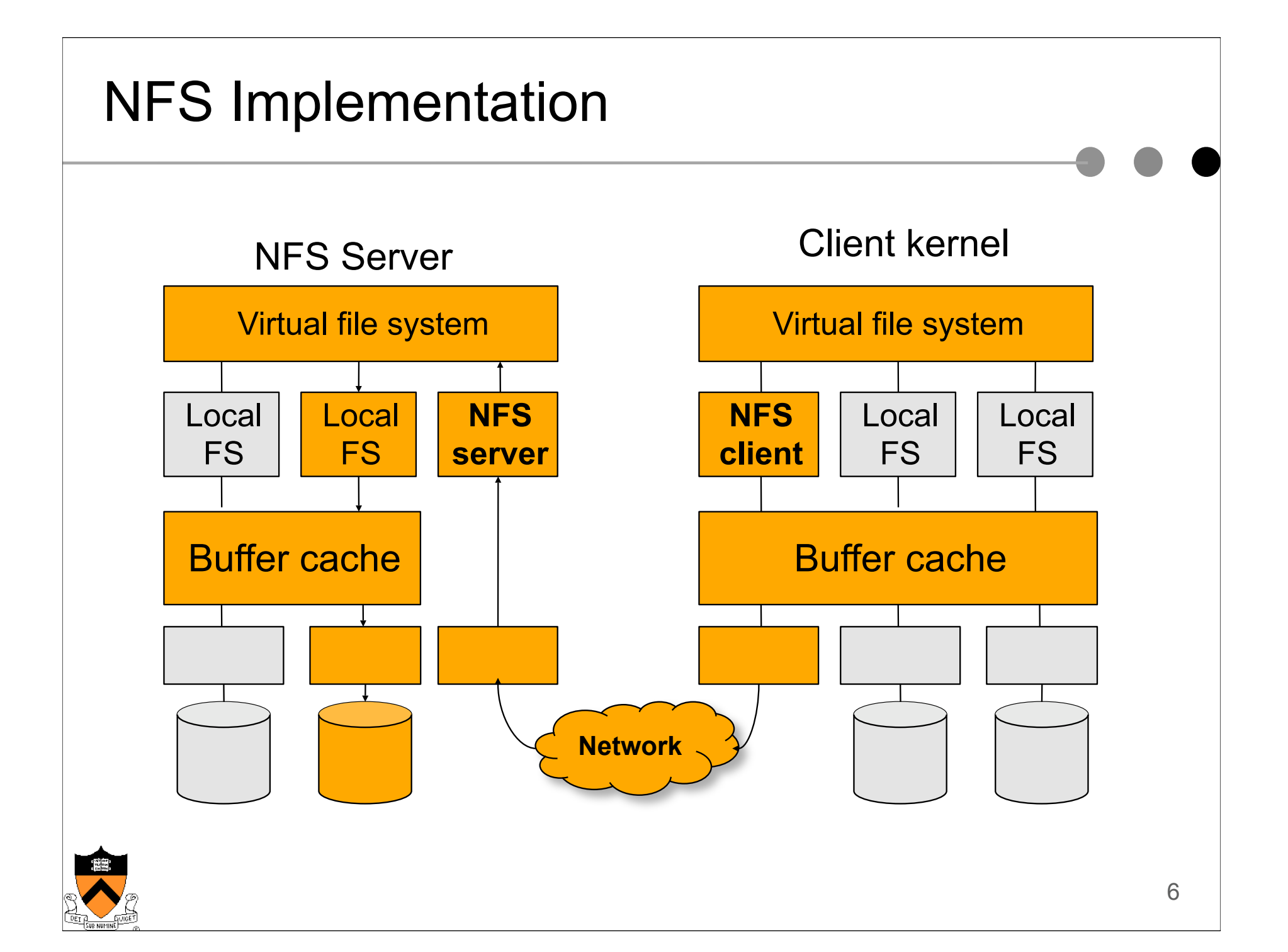

# NFS Client Caching Issues

#### $\triangle$  Client caching

- Read-only file and directory data (expire in 60 seconds)
- Data written by the client machine (write back in 30 seconds)
- ◆ Consistency issues
	- Multiple client machines can perform writes to their caches
	- Some cache file data only and disable client caching of a file if it is opened by multiple clients
	- Some implement a network lock manager

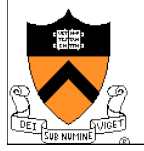

# NFS Protocol Development

- $\blacklozenge$  Version 2 issues
	- 18 operations
	- Size: limit to 4GB file size
	- Write performance: server writes data synchronously
	- Several other issues
- ◆ Version 3 changes (most products still use this one)
	- 22 operations
	- Size: increase to 64 bit
	- Write performance: WRITE and COMMIT
	- Fixed several other issues
	- Still stateless
- ◆ Version 4 changes
	- 42 operations
	- Solve the consistency issues
	- Security issues
	- **•** Stateful

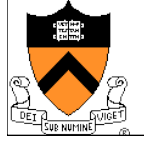

# Case Study: NetApp's NFS File Server

- ◆ WAFL: Write Anywhere File Layout
	- The basic NetApp's file system
- Design goals
	- Fast services (fast means more operations/sec and higher bandwidth)
	- Support large file systems and allow growing smoothly
	- High-performance software RAID
	- Restart quickly after a crash
- ◆ Special features
	- Introduce snapshots
	- Use NVRAM to reduce latency and maintain consistency

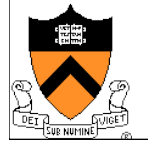

### Snapshots

- $\triangle$  A snapshot is a read-only copy of the file system
	- Introduced in 1993
	- **•** It has become **a standard feature** of today's file server
- Use snapshots
	- System administrator configures the number and frequency of snapshots
	- An initial system can keep up to 20 snapshots
	- Use snapshots to recover individual files

#### ◆ An example

```
arizona% cd .snapshot
arizona% ls
hourly.0 hourly.2 hourly.4 nightly.0 nightly.2 weekly.1
hourly.1 hourly.3 hourly.5 nightly.1 weekly.0
arizona%
```
#### ◆ How much space does a snapshot consume?

 $\bullet$  10-20% space per week

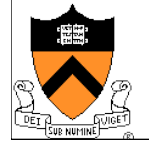

## i-node, Indirect and Data Blocks

- ◆ WAFL uses 4KB blocks
	- i-nodes (evolved from UNIX's)
	- Data blocks
- $\triangle$  File size < 64 bytes
	- i-node stores data directly
- $\triangle$  File size < 64K bytes
	- i-node stores 16 pointers to data
- $\triangle$  File size < 64M bytes
	- i-node stores 16 pointers to indirect blocks
	- Each indirect pointer block stores **1K pointers to data Data Data Data Data**

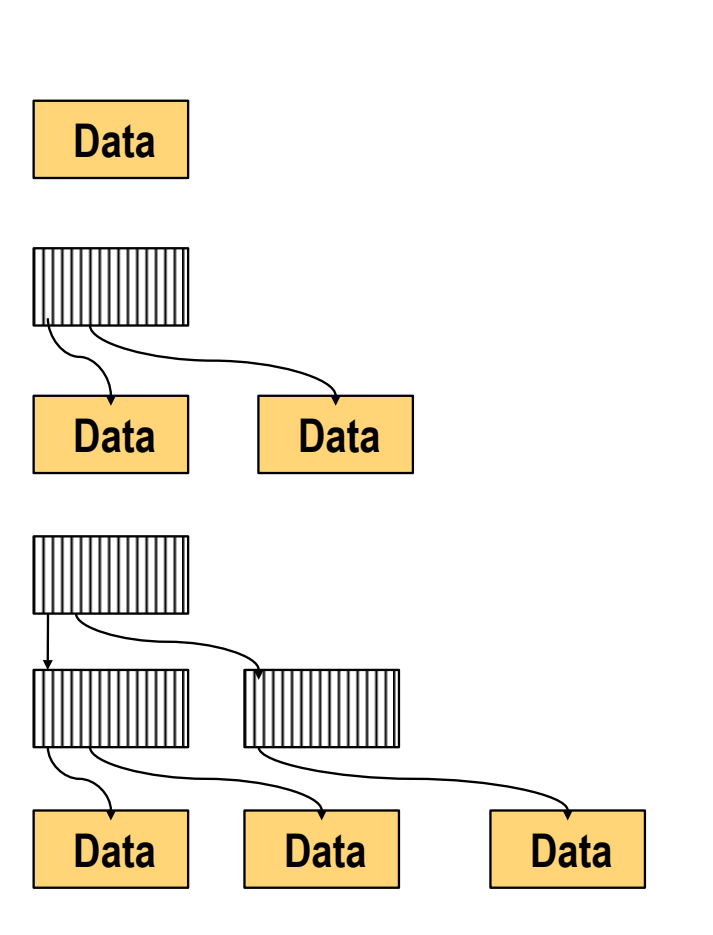

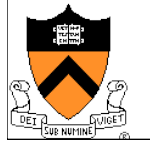

# WAFL Layout

- ◆ A WAFL file system has
	- A root i-node: root of everything
	- An i-node file: contains all i-nodes
	- A block map file: indicates free blocks
	- An i-node map file: indicates free i-nodes

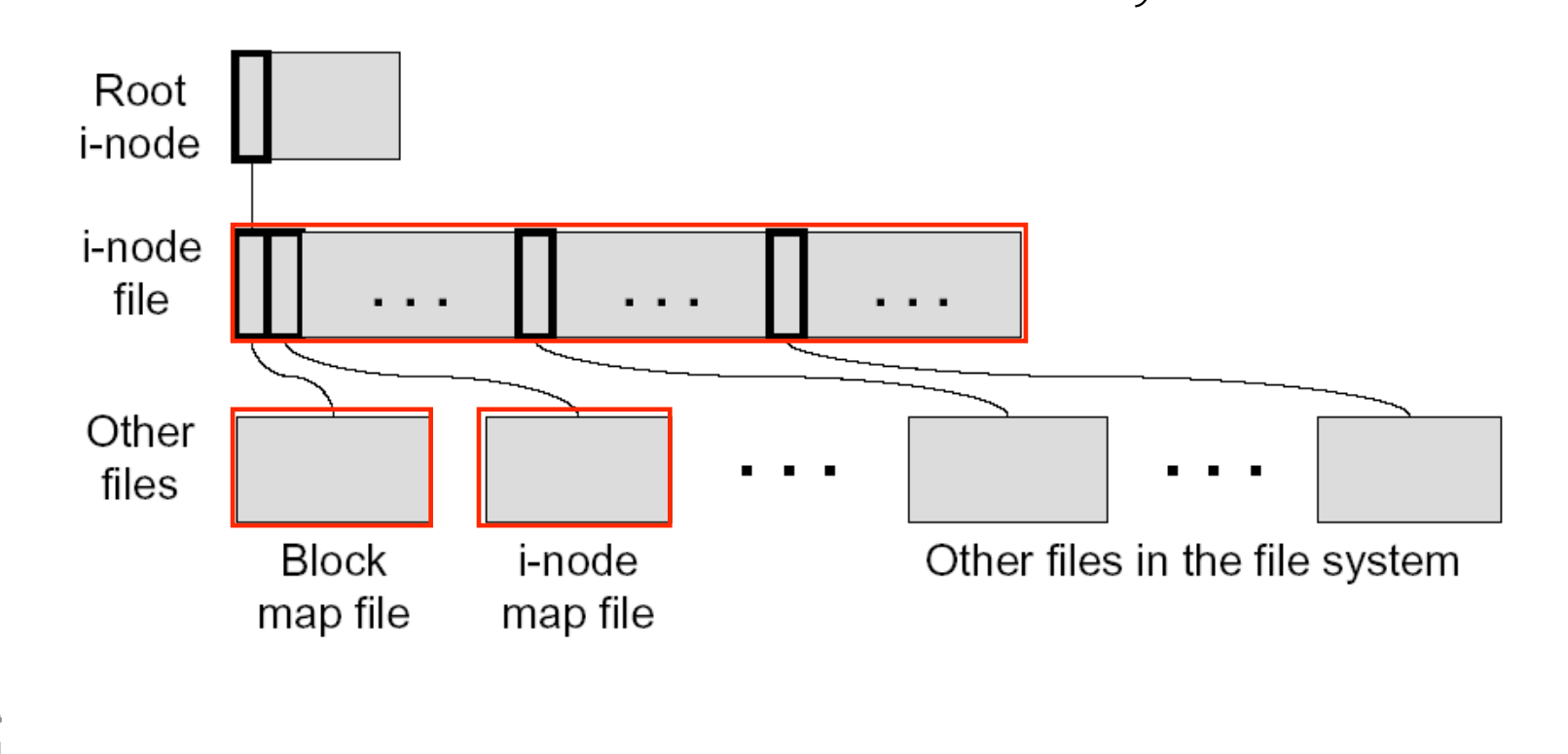

**Metadata** 

in files

# Why Keeping Metadata in Files

- ◆ Allow meta-data blocks to be written anywhere on disk
	- This is the origin of "Write Anywhere File Layout"
	- Any performance advantage?
- $\bullet$  Easy to increase the size of the file system dynamically
	- Adding a disk can lead to adding i-nodes
- $\triangle$  Enable copy-on-write to create snapshots
	- Fixed metadata locations are cumbersome
	- Copy-on-write new data and metadata to any new disk locations

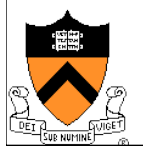

# Snapshot Implementation

- WAFL file system is a tree of blocks
- **Snapshot step 1** 
	- Replicate the root i-node
	- New root i-node is the active file system
	- Old root i-node is the snapshot
- Snapshot step 2...n
	- Copy-on-write blocks to the root
	- Active root i-node points to the new blocks
	- Writes to the new block
	- Future writes into the new blocks will not trigger copy-on-write  $\begin{array}{c} |A||B||C| |B||C| |D||F \end{array}$

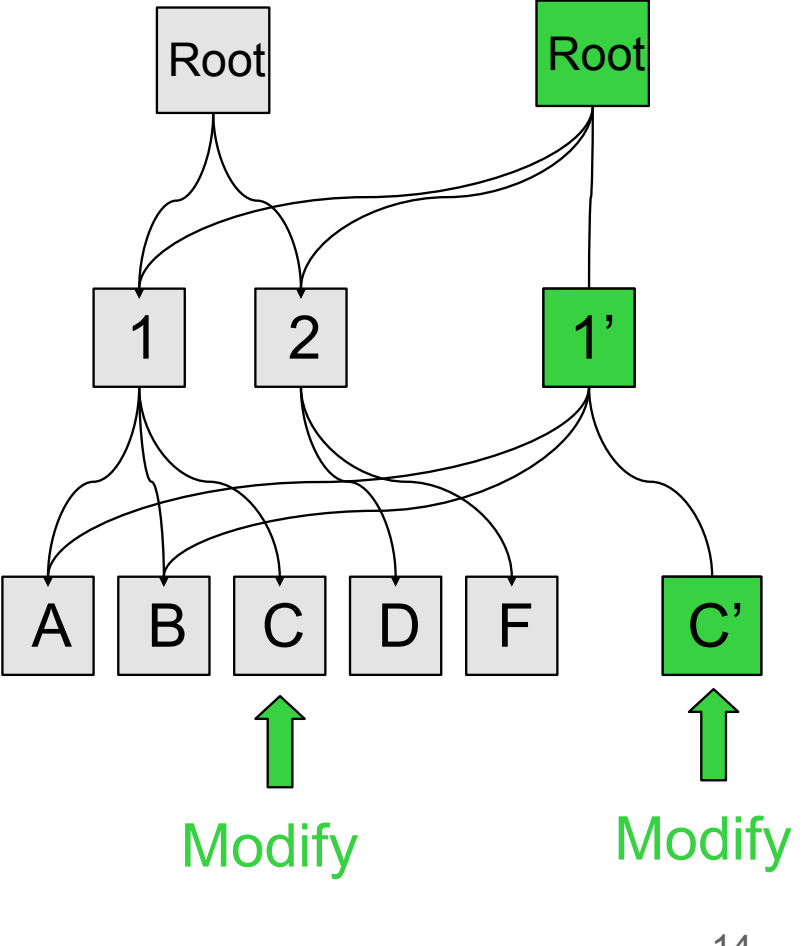

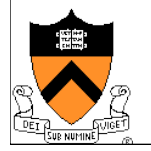

# File System Consistency

- $\triangle$  Create a snapshot
	- Create a consistency point or snapshot every 10 seconds
	- On a crash, revert the file system to this snapshot
	- Not visible by users
- Many requests between consistency points
	- Consistency point i
	- Many writes
	- Consistency point i+1 (advanced atomically)
	- Many writes
	- $\bullet$  …
- **Question** 
	- Any relationships with transactions?

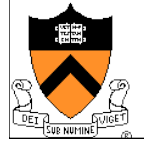

### Non-Volatile RAM

- ◆ Non-Volatile RAM
	- Flash memory (slower)
	- Battery-backed DRAM (fast but battery lasts for only days)
- ◆ Use an NVRAM to buffer writes
	- Buffer all write requests since the last consistency point
	- $\bullet$  A clean shutdown empties NVRAM, creates one more snapshot, and turns off NVRAM
	- A crash recovery needs to recover data from NVRAM to the most recent snapshot and turn on the system
- ◆ Use two logs
	- Buffer one while writing another
- $\triangle$  Issues
	- What is the main disadvantage of NVRAM?
	- How large should the NVRAM be?

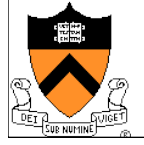

#### Write Allocation

- ◆ WAFL can write to any blocks on disk
	- File metadata (i-node file, block map file and i-node map file) is in the file system
- ◆ WAFL can write blocks in any order
	- Rely on consistency points to enforce file consistency
	- NVRAM to buffer writes to implement ordering

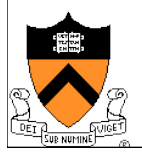

# Snapshot Data Structure

- WAFL uses 32-bit entries in the block map file
	- 32-bit for each 4KB disk block
	- $\bullet$  32-bit entry = 0: the block is free
- ◆ Bit  $0 = 1$ :
	- active file system references the block
- ◆ Bit 1 = 1:

the most recent snapshot references the block

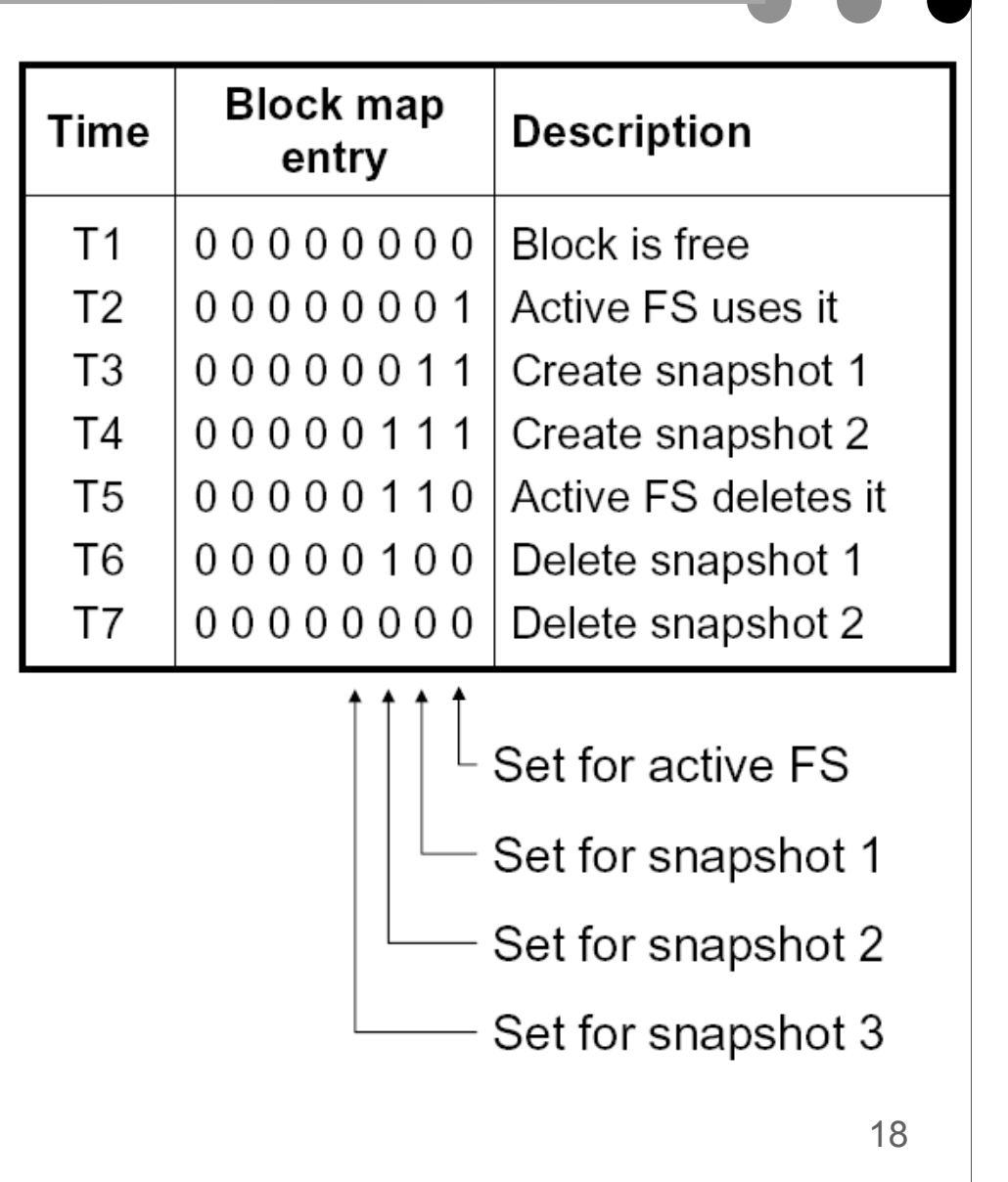

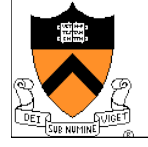

#### Snapshot Creation

- ◆ Problem
	- Many NFS requests may arrive while creating a snapshot
	- File cache may need replacements
	- Undesirable to suspend the NFS request stream
- ◆ WAFL solution
	- Before a creation, mark dirty cache data "in-snapshot" and suspend NFS request stream
	- Defer all modifications to "in-snapshot" data
	- Modify cache data not marked "in-snapshot"
	- Do not flush cache data not marked "in-snapshot"

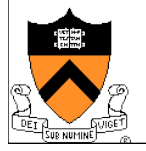

# Algorithm

- $\triangle$  Steps
	- Allocate disk space for "in-snapshot" cached i-nodes
		- Copy these i-nodes to disk buffer
		- Clear "in-snapshot" bit of all cached i-nodes
	- Update the block-map file
		- For each entry, copy the bit for active FS to the new snapshot
	- $\bullet$  Flush
		- Write all "in-snapshot" disk buffers to their new disk locations
		- Restart NFS request stream
	- Duplicate the root i-node
- ◆ Performance
	- Typically it takes less than a second

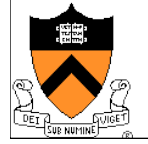

#### Snapshot Deletion

- ◆ Delete a snapshot's root i-node
- Clear bits in block-map file
	- For each entry in block-map file, clear the bit representing the snapshot

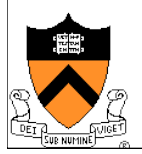

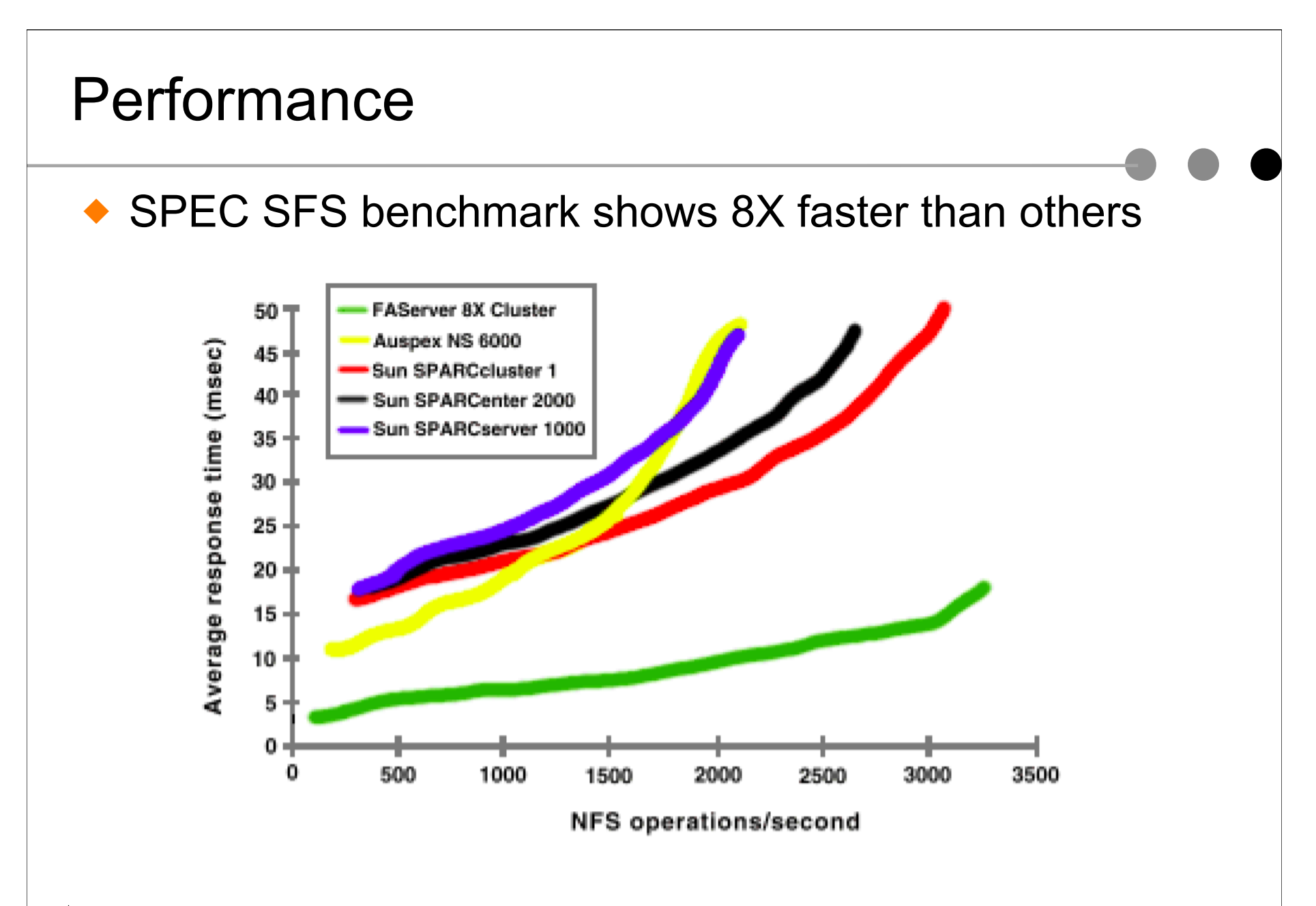

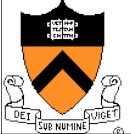

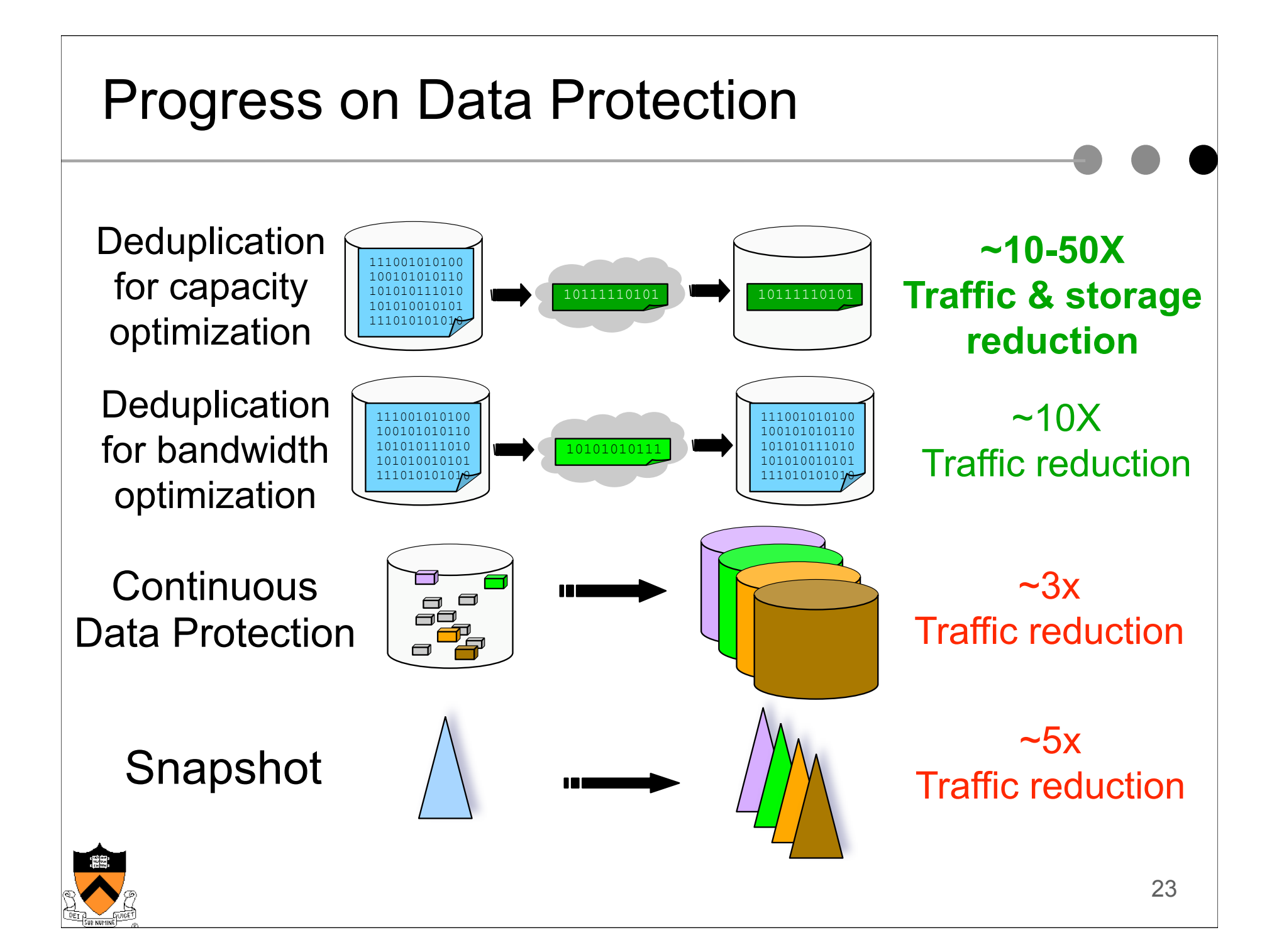

#### Global Compression or "Deduplication"

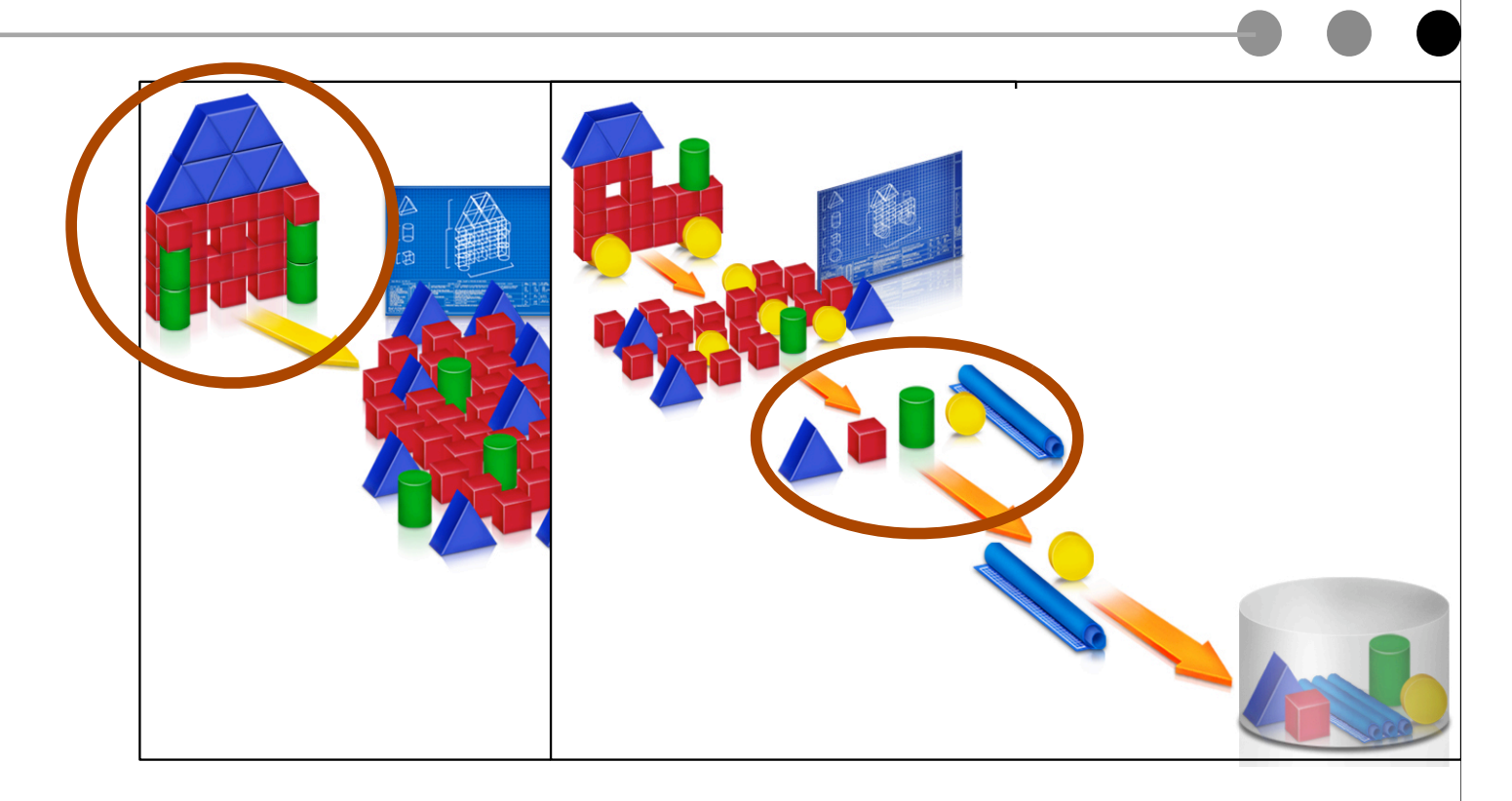

Then, apply "Local Compression" on unique segments

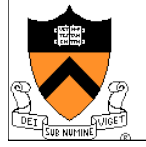

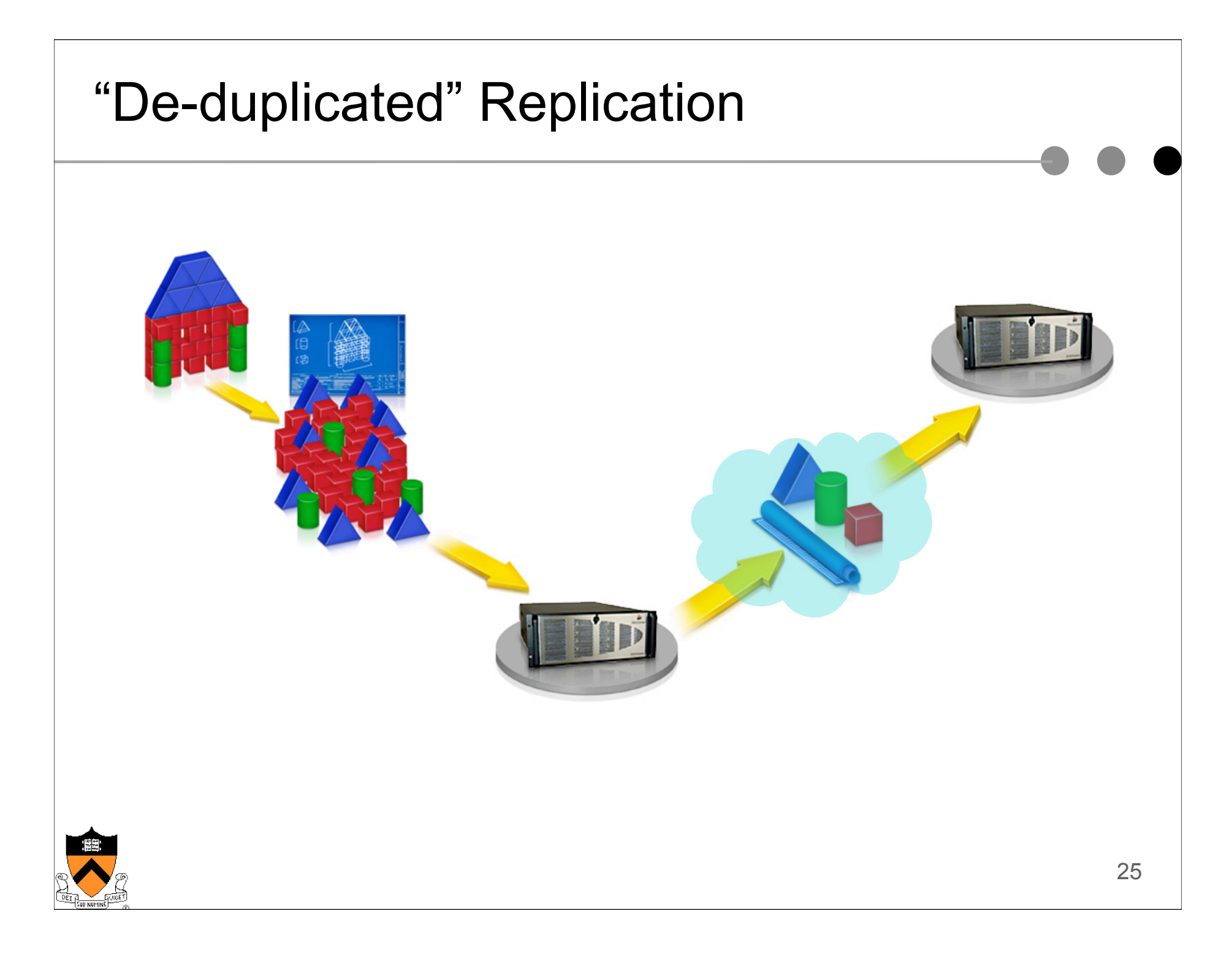

# One Method (used by Data Domain)

- $\triangle$  A file is divided into segments
	- Use secure hashes as references to segments
- $\triangle$  Read a file
	- Use the hashes to fetch data segments
- ! Write a file
	- Anchor the write data stream into segments
	- For each segment
		- Compute its secure hash and lookup database
		- If the hash is new, output the segment and insert the hash into database
		- If it is a duplicate, output hash
	- Apply local compression to each unique segment
	- **Bundle many segments before writing to disk**

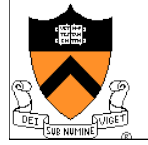

# Why Challenging?

- $\blacklozenge$  High read throughput
	- Prefetch the right segments
	- Coarse-grained segments are better
- $\triangle$  High write throughput
	- Avoid disk I/Os to check redundancy
	- Coarse-grained segments are better
- ◆ High global compression ratio
	- Handle data shifts by content-based anchoring (Manber 94)
	- Fine-grained segments are better
	- Data Domain's performance
		- Throughput (~250MB/sec on 2x dual Xeon server)
		- Compression ratios: 10-30x (~8KB segments)

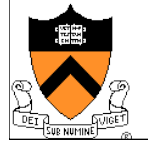